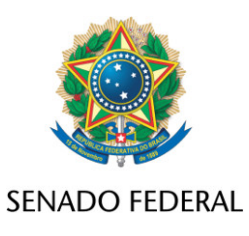

## **REQUERIMENTO Nº DE**

Senhor Presidente,

Requeiro, nos termos art. 256 do Regimento Interno do Senado Federal, retirada do RQS não lido, sedol SF/19759.86293-83, de minha autoria

Sala das Sessões, 27 de maio de 2021.

**Senador Elmano Férrer (PP - PI)**